## **Clearwire Internet Phone Service Features**

Clearwire Internet Phone Service is a great alternative to the local phone and cable companies. Providing unlimited local and long-distance calling in the U.S., Canada and Puerto Rico, the service comes with all the features that customers expect and an array of advanced capabilities that can be accessed and managed from any web browser

## **Basic Features**

Caller IDCall WaitingCall Forwarding

□ 3-Way Calling □ Voicemail □ e911¹ Compliance

## **Advanced Features**

Advanced Voice Mail

Receive voice mails in an email account.

Advanced Call Forwarding

Forward calls by time of day, day of week, caller type and number. Choose to simultaneously ring multiple phones or single

number to locate user no matter where they are.

Call Screening
Call Screening is available by call type or telephone number.

Caller ID Block
Block outgoing caller ID with \*67.

Show the caller's number even when the phone is being used.

Service requires a compatible display phone.

**Do Not Disturb** Set a specific time or create a schedule where all incoming calls

are automatically sent to voicemail.

Call Blocking
Block any calls to numbers outside of North America.

Secondary Numbers Add up to 16 phone numbers to the phone line. The monthly rate

for a Clearwire secondary number is only \$9.99.

Keep the Same Number<sup>2</sup> Transfer current number to Clearwire. Available in select

Clearwire markets.

<sup>2</sup> Transferring your phone number to Clearwire should complete within 10 days; in some cases, it may take up to 30 days. During the transfer process, we will provide a temporary number. You can begin using all of the features of your phone service immediately. You can track the progress of your request anytime from your My Account page.

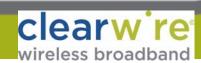

<sup>1</sup> VoIP 911 is different than traditional 911; availability may be delayed or disrupted by power failures, unavailability of broadband connections or delays in moving or establishing your phone number or address; details at Clearwire.com/911.